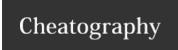

## R Cheat Sheet by rhae66 via cheatography.com/2823/cs/928/

## **R** Import Data

read.csv(file="s.csv", head=TRUE, sep =",")

file -> filename; head -> labels in first row;

sep -> comma separated

summary(datavariable)

datavar\$column1

access individual column

names(datavar)

column names of data

attributes(datavar)

lists column names, variable class, and row names

read.fwf(...)

read fixed with files

## **R Basic Variable Commands**

a <- 3

assignment

ls()

list variables in current session

rm(var)

remove specific var

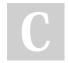

By rhae66

cheatography.com/rhae66/

Not published yet. Last updated 12th May, 2016. Page 1 of 1. Sponsored by CrosswordCheats.com
Learn to solve cryptic crosswords!
http://crosswordcheats.com